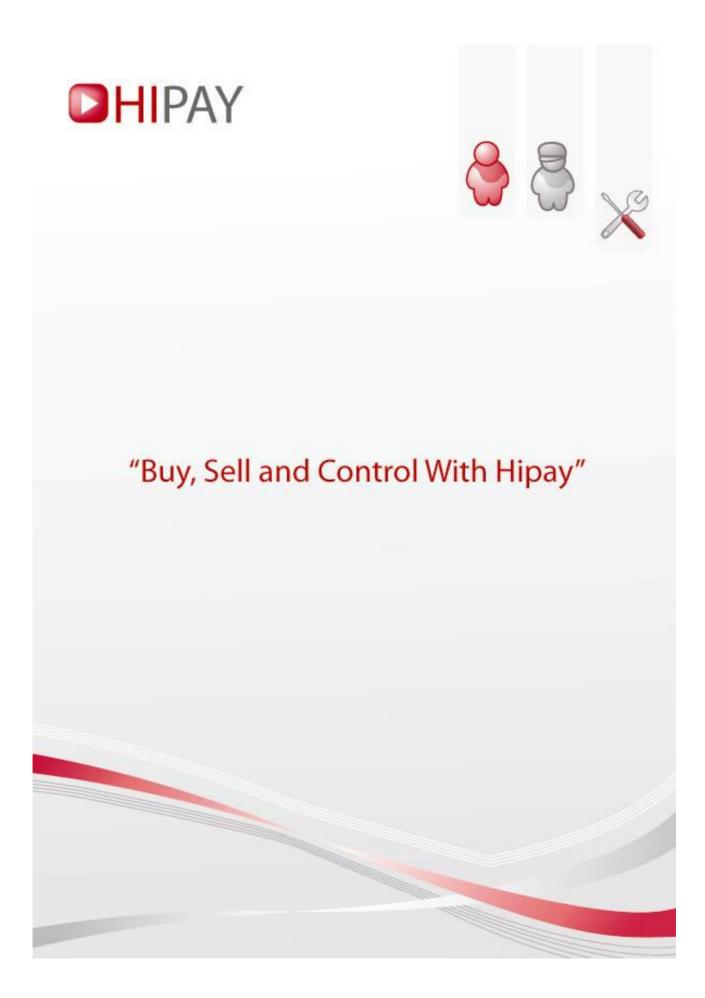

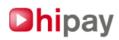

# **TABLE OF CONTENTS**

| 1/ Introduction                                                                               |    |
|-----------------------------------------------------------------------------------------------|----|
| 2/ Prerequisites                                                                              | 3  |
| a. General Requirements                                                                       | 3  |
| b. Integrating the Hipay Merchant Kit with PHP                                                | 3  |
| c. Integrating with other technologies                                                        | 4  |
| d. Test Environment                                                                           |    |
| 3/ List of supplied files                                                                     | 4  |
| 4/ Glossary of important terms                                                                |    |
| 5/ Possible payment types                                                                     |    |
| 6/ Operating principles.                                                                      |    |
| a. Payments and transactions                                                                  | 6  |
| b. Process Flow                                                                               |    |
| 7/ Elements forming a payment                                                                 |    |
| a. "HIPAY_MAPI_PAYMENTPARAMS" Object                                                          | 7  |
| b. "HIPAY MAPI TAX" Object                                                                    |    |
| c. "HIPAY MAPI AFFILIATE" Object                                                              |    |
| d. "HIPAY MAPI ORDER" Object                                                                  |    |
| e. "HIPAY MAPI PRODUCT" Object                                                                |    |
| f. "HIPAY_MAPI_INSTALLMENT" Object                                                            |    |
| g. "HIPAY_MAPI_SIMPLEPAYMENT" Object                                                          |    |
| h. "HIPAY_MAPI_MULTIPLEPAYMENT" Object                                                        |    |
| i. XML static functions                                                                       |    |
| 8/ "HIPAY_MAPI_PAYMENT PARAMS" Class                                                          | 9  |
| 9/ "HIPAY_MAPI_TAX" Class                                                                     |    |
| 10/ "HIPAY MAPI AFFILIATE" Class                                                              |    |
| 11/ "HIPAY_MAPI_ORDER" Class                                                                  | 13 |
| 11/ "HIPAY_MAPI_PRODUCT" Class                                                                | 14 |
| 13/ "HIPAY_MAPI_INSTALLMENT" Class                                                            | 15 |
| 14/ "HIPAY_MAPI_SIMPLEPAYMENT" Class                                                          |    |
| 15/ "HIPAY_MAPI_MULTIPLEPAYMENT" Class                                                        |    |
| 16/ "HIPAY_MAPI_SEND_XML" Class                                                               | 18 |
| 17/ "HIPAY_MAPI_COMM_XML" Class                                                               |    |
| 18/ Examples of scripts : Initiate a payment                                                  |    |
| 1. Single Payment                                                                             |    |
| B. Recurring payment                                                                          | 22 |
| 19/ Examples of scripts : Receiving a result notification about a payment action              | 26 |
| Appendix 1 : Headers added to the XML representations                                         | 27 |
| Appendix 2 : XML data feed [A] = Single Payment posted by the Merchant to Hipay (Reference    |    |
| Section18)                                                                                    | 28 |
| Appendix 3 : XML data feed [A] = Recurring Payment posted by the Merchant to Hipay (reference | се |
| section 19)                                                                                   | 31 |
| Appendix 4 : XML data feed [B] returned by the Hipay platform in case of success              |    |
| Appendix 5 : XML data feed [B] returned by the Hipay platform in case of error                |    |
| Appendix 6 : XML data feed [C] of notification of an action taken on the payment              |    |
| Appendix 7 : Order and product categories                                                     |    |
| Appendix 8 : Category of authorized age groups                                                |    |
| Appendix 9 : Proxy management and network troubleshooting                                     |    |
| CONTACT                                                                                       | 39 |

1.3 documentation version March 1st, 2010

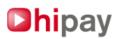

# 1/ Introduction

Hipay provides merchants with a payment solution that is simple, fast and reliable for their customers. The goal of this document is to explain how to interface the merchant site with the Hipay framework.

#### Here is the general process of making a payment:

The merchant site transmits not only the amount to be paid by the customer, but also the breakdown of this transaction (amount per item sold, shipping charges, etc.) to the Hipay platform. The total amount of the payment must be in excess of  $2 \in$  or equivalent in other currencies. This step takes place in real time in other words, at the same time when the customer makes the payment.

The Hipay framework sends out a unique Web address. This directs the customer away from the merchant site to the unique Web address where the customer can make the payment.

The customer makes the payment.

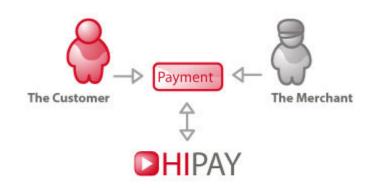

# 2/ Prerequisites

# a. General Requirements

Before you can interface the Hipay framework with your site, you must first enter some information in the "Merchant Manager" section of your Hipay account.

You should:

Enter information about your merchant site so you can create a "Site ID" and a merchant password (for this go to: « Merchant Management > Merchant Tool Kit > Configure sites associated with the Hipay platform »). You will be required to provide this "Site ID" and password during the Merchant Kit's installation.

If you want to distribute a part of the payments received into other accounts, you can create secondary accounts ahead of time through your "Account Manager / Account Overview"

# b. Integrating the Hipay Merchant Kit with PHP

The Hipay Merchant API (referred to hereafter as MAPI) can only be used on a system using the PHP programming language (version 5.1 minimum) with the cURL, SimpleXML et SSL modules installed and functional.

On your web server, the "magic\_quotes\_gpc" option of the php.ini file must be set to "Off" in order for the merchant kit to be 100% operational.

The Merchant Kit user should have programming experience (with proficiency in object-oriented and PHP languages) as well as familiarity with current Web-related technologies.

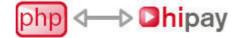

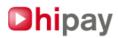

# c. Integrating with other technologies

The operating principle of Hipay merchant management lies in the communication (via XML data feeds) between the Hipay platform and the merchant's platform.

However, it is possible for the user to develop his own data flow management tools and to avoid the use of MAPI entirely. In this case, the user should review this document, paying special attention to the appendices that describe the various XML feeds.

All XML requests are sent by the POST method, in secure SSL mode (https), in the "xml" parameter, to this address: https://payment.hipay.com/order/.

Hipay provides an XML schema, which can be used in coordination with the tools of your chosen technology to validate your XML feed before posting it. The schema is located at: https://payment.hipay.com/schema/mapi.xsd

# d. Test Environment

# Hipay also makes available a "Test Environment" where you can test (offline) the integration of your system with the Hipay Framework.

The server that hosts the test platform is at this address: https://test.www.hipay.com The payment reception for this platform URL will be https://test.payment.hipay.com/order/ This URL is included in the file 'mapi\_defs.php' of the Merchant Kit, downloadable from the Test Environment site. Transactions entered on this site simulate the movement of funds; no actual transfer or receipt of funds will occur here.

Note that the login information for this account will not be the same as on the live platform. This is a completely independent account that will have to be set up as was the live account.

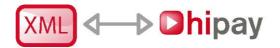

# 3/ List of supplied files

MAPI is provided as a series of files that provide the developer with objects that can describe the order to be paid by the customer.

"Order" means the set of data and amounts which, added together, represent the amount to be paid by the customer.

# The files provided are:

| mapi_package.php *<br>mapi_defs.php *<br>mapi_paymentparams.php *<br>mapi_simplepayment.php *<br>mapi_multiplepayment.php *<br>mapi_order.php *<br>mapi_product.php *<br>mapi_installment.php * | > > > > > > > > > > > > > > > > > > > > | File containing the components necessary for using the Kit.<br>Values used in the Kit.<br>Objects that describe the general parameters of the payment.<br>Object for single payment.<br>Object for subscription-type payments.<br>Object for Order.<br>Object for single payment form.<br>Object for multiple payment form. |
|----------------------------------------------------------------------------------------------------|-----------------------------------------|----------------------------------------------------------------------------------------------------|
| mapi affiliate.php *                                                                                                    | >                                       | Object for affiliates.                                                                                                    |
| mapi_tax.php *                                                                                                    | >                                       | Object for taxes.                                                                                                    |
| mapi_send_xml.php *                                                                                                    | >                                       | Object for XML data feed to the Hipay Platform.                                                                                                    |
| mapi_comm_xml.php *                                                                                                    | >                                       | Object for for analyzing XML transfers posted by Hipay.                                                                                                    |
| mapi_payment.php                                                                                                    | >                                       | Object for Smart Card payments.                                                                                                    |
| mapi_xml.php                                                                                                    | >                                       | Object for internal systems conversion to XML.                                                                                                    |
| mapi_utf8.php                                                                                                    | >                                       | Object for internal systems conversion converting to UTF-8format.                                                                                                    |
| mapi_utils.php                                                                                                    | >                                       | Internal tool box.                                                                                                    |
| mapi_exception.php                                                                                                    | >                                       | Object for error messages sent by the Merchant Kit in case of error.                                                                                                    |

**Files followed by an asterisk (\*)** contain elements or objects than can be handled by the merchant. This document only describes those objects that can be handled by the merchant and those that cannot be handled will not be discussed here. The only file to include in PHP scripts using MAPI is mapi\_package.php.

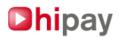

# 4/ Glossary of important terms

This is a list of terms you should know for better understanding of the Merchant Kit documentation:

XML: "eXtensible Markup Language" Universal data-transfer language.

MAPI : Merchant Application Programming Interface

MAPI Password: Password defined in the administration area of the Hipay merchant site

Merchant: Hipay member using the Hipay framework to receive client payments.

Affiliate: Hipay member who is not the merchant and who receives a part of the payment made by the customer.

Order amount excluding taxes: The total amount of the order that does not include calculation of taxes.

**Order amount including taxes:** The total amount of the order including taxes: This is the amount that the customer will pay.

Tax: A fixed amount or a percentage that will be added to the untaxed order amount.

**Customer Number:** The customer number is defined during the creation of your **User Space** on Hipay, and is visible in the upper right-hand corner of each page in the Hipay site's "connected" section.

Account number: Each of the accounts belonging to a User Space has a number. The User Space "Summary of Accounts" section lists these account numbers.

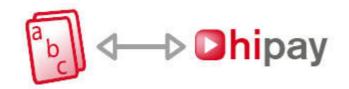

# 5/ Possible payment types

# Two types of payment are available:

"Single payment": The customer pays the total order amount only once. Both the customer and the merchant will receive a confirmation email with the Id of the transaction.

"Recurring payment": The customer will pay the order total at regular intervals.

In this latter case, the "recurring payment" will be linked to a subscription consisting of an initial payment (A) and subsequently a regular payment (B). Each subscription has a unique identifier.

The initial payment (A) can be granted a grace period, in which case the actual funds transfer it will be deferred to a later date, as defined by the merchant.

For each installment of the subscription, both the customer and the merchant will receive a confirmation email containing the lds of the transaction and of the subscription itself.

The customer also will also receive reminder emails and transaction failure notices.

| 1 | 2 | 3        | 4  | 5  | 6     | 7  | 8  | 9 | 10 | 11 1 | 2 1 | 3 1 | 4 15 | 1  | 6 1 | 7 1 | 8 1 | 9 2 | 0 2 | 1 22 | 23 | 24 | 25 | 26 | 27 | 28    | 30 | 31 | 1 |     |
|---|---|----------|----|----|-------|----|----|---|----|------|-----|-----|------|----|-----|-----|-----|-----|-----|------|----|----|----|----|----|-------|----|----|---|-----|
|   |   |          |    |    |       |    |    |   |    |      |     |     |      |    |     |     |     |     |     |      |    |    |    |    |    |       |    |    |   |     |
|   | - | -        | 4  | 5  | 6     | 7  | 8  | 9 | 10 | 1    | 2   | 3   | 4    | 5  | 6   | 7   | 8   | 9   | 10  |      | 1  | 2  | 3  | 4  | 5  | 6     | 7  | 8  | 9 |     |
| 1 | 2 | 3        | 14 |    | 1 M I |    |    |   |    |      |     |     |      |    |     |     |     |     |     |      |    |    |    |    |    | 1 M 1 |    |    | 2 | 110 |
| 1 |   | <u> </u> | 14 | 15 | 16    | 17 | 18 | - | -  | 11   |     | 13  | 14   | 15 | 16  | 17  | 18  |     |     |      | 11 | -  | 13 | -  |    | 16    | -  | -  |   | 10  |

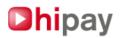

# 6/ Operating principles

# a. Payments and transactions

A payment initiates a transaction on the Hipay platform.

A transaction consists of: an amount, a source (the customer) and a destination (the merchant).

## Various operations can be applied to these:

**Authorization:** An operation whose purpose is to verify the solvency of the source and "hold" the transaction amount on the customer accont. The amount held in this way is not transferred to the destination (the merchant). If the source (the customer) of the transaction is a Hipay account, the authorized amount no longer appears in the customer's credit. **Cancellation:** Complete or partial, the cancelled amount is released. The amount then reappears in the customer's credit.

**Capture (or "processing"):** This occurs only after authorization. It enables transfer of the amount set by the authorization from the source to the transaction's recipient.

**Refund:** Total or partial, a refund enables the recipient (the merchant) to reimburse the source (the customer). This can occur only after the capture has been carried out.

**Rejection:** Under certain circumstances, Hipay can reject the transaction. This can only occur once it has been captured.

On top of the regular emails, the merchant can receive operation notification related to a payment or to a subscription, allowing him to follow its lifecycle. These emails are copies of the standard http notifications.

# **b. Process Flow**

- 1. The customer enters his order on the merchant site. The site uses the MAPI objects to describe the order being invoiced to the customer.
- 2. The merchant site transmits the order to the Hipay platform by an XML data transfer **[A]**. The total amount of the order must be in excess of 2€ (or equivalent values in other currencies).
- 3. The Hipay platform uses an XML transfer [B] to send one of the following to the merchant a payment form, or an error message if the XML transfer does not go through.
- 4. The merchant site redirects the customer to the URL of the Hipay payment interface.
- 5. The customer procedes with his or her payment on the Hipay interface. Once the payment operation has been completed, the customer receives an emailed confirmation of the transaction.
- 6. The merchant is notified of this payment by an XML data transfer **[C]** sent to a script installed on the merchant's site. At the same time, an order information email is sent to the address that was defined in the global parameters of the payment. If this field was left empty, the email address attached to the merchants account is used.

Then, according to the type of payment, several scenarios can occur:

#### - Payment with immediate capture:

The transaction is authorized and captured immediately.

# - Payment with deferred or manual capture:

The transaction is authorized immediately, but its capture is deferred or manually activated by the merchant in his Hipay merchant management interface.

#### - Payment with grace period and immediate capture:

The transaction is authorized immediately, then captured when the grace period ends.

## - Payment with grace period and deferred or manual capture:

The transaction is authorized immediately. The capture will be done later either automatically (programmed capture) or manually.

Throughout the process of the transaction generated by this payment, the merchant will receive notifications by XML data transfer [C] and by email. Notifications will include various actions applied to the transaction, such as cancellations and refunds.

7. The merchant delivers the content or product to his or her customer.

In the case of a recurring payment, each payment will initiate a transaction, broken down into: An authorization

A capture

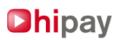

#### or

Simultaneous authorization and capture

# Note that **only the initial payment** of a subscription can be granted a grace period.

The customer will also receive a reminder email before each charge against the account. This will remind the customer that his account should have adequate funds (in case of a payment through his Hipay account). The customer will also receive an email confirming the success or failure of the withdrawal for each recurring payment.

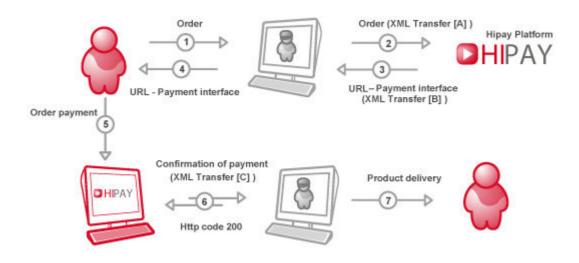

# 7/ Elements forming a payment

Regardless of whether the payment is single or recurring, an order consists of several distinct objects.

## As a general rule, a payment consists of information relating to:

The Hipay platform connection. The product(s) sold. The taxes applied. The affiliates.

# a. "HIPAY\_MAPI\_PAYMENTPARAMS" Object

# This object contains the data representing certain parameters required for the Hipay platform to process the payment:

ID number (of the Hipay account on which the website is declared) and MAPI password to connect to the platform. (« merchant password » set on the website)

Merchant accounts to where the sums paid by customers are transferred.

Order currency (all the amounts provided for this order will be in this currency).

URL of the script on the merchant side which will receive the XML feed **[C]** informing him or her of the outcome of the payment.

URL to which the customer is directed after his or her payment, depending on the success, failure or cancellation of the transaction.

# b. "HIPAY\_MAPI\_TAX" Object

## This object contains the data representing a tax.

A tax is defined by its name and value; the value can be a fixed amount (in the order currency) or a percentage of all, or part, of the order amount.

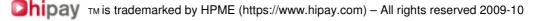

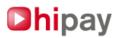

# c. "HIPAY\_MAPI\_AFFILIATE" Object

# This object contains the data defining an affiliate.

An affiliate is defined by the customer number (User Space ID) and account number on the Hipay platform, as well as the share of the order amount that he or she will receive. This amount is defined by a fixed value or a percentage of the order amount associated with the affiliate.

# d. "HIPAY\_MAPI\_ORDER" Object

# This object contains the data representing general information about the order. These data elements are:

The amounts for shipping charges, insurance, and fixed costs associated with the order The taxes applicable to these amounts. Taxes are represented by HIPAY\_MAPI\_Tax objects. The affiliates receiving a commission on the order, represented by a set of HIPAY\_MAPI\_Affiliate objects. The description and information about the order. The merchant category of the order. (See Appendix 7)

# e. "HIPAY\_MAPI\_PRODUCT" Object

This object represents an order line in the case of a "single payment". A "single payment" will contain this type of object, associated with a unique order.

An order line contains: The product name and information. The product reference. The quantity ordered. The product category. (See Appendix 7) The product price, excluding taxes. The taxes applicable to the untaxed amount, represented by HIPAY\_MAPI\_Tax objects.

# f. "HIPAY\_MAPI\_INSTALLMENT" Object

# This object represents the amount to be paid for a subscription. The subscription will have two of these objects, one for the initial payment, and another for all the subsequent payments.

A "recurring payment" contains two objects of this type: one for the intial payment; the second to describe subsequent payments.

## The data elements contained in this object are:

The untaxed amount of the payment. The taxes applicable to this amount, represented by the objects HIPAY\_MAPI\_Tax. Either the period before carrying out the payment in the case of an initial payment, or the interval between two payments for subsequent payments.

# g. "HIPAY\_MAPI\_SIMPLEPAYMENT" Object

## This object represents a single payment and is composed of several objects:

A HIPAY\_MAPI\_PaymentParams object. A HIPAY\_MAPI\_Order object. One or more HIPAY\_MAPI\_Product objects.

# h. "HIPAY\_MAPI\_MULTIPLEPAYMENT" Object

## This object represents a subscription and is composed of several objects:

A HIPAY\_MAPI\_PaymentParams object.

Two HIPAY\_MAPI\_Order objects, one for the initial payment, the other for the subsequent payments. Two HIPAY\_MAPI\_Installment objects, one for the initial payment, the other for the subsequent payments.

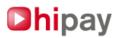

# i. XML static functions

HIPAY\_MAPI\_SEND\_XML and HIPAY\_MAPI\_COMM\_XML classes contains several functions used to send the XML [A] data feed to the Hipay platform and to retrieve the response XML [B] data feed from the platform.

# 8/ "HIPAY\_MAPI\_PAYMENT PARAMS" Class

# Boolean setAccounts (int \$itemAccount, int \$taxAccount, int \$insuranceAccount, int \$fixedCostAccount, int \$shippingCostAccount)

Sets the account numbers for the accounts into which the different amounts will be deposited (product sold, tax amount, insurance amount, amounts for fixed costs and shipping charges). Account numbers can be identical.

## Int getItemAccount ()

Returns the account number into which the product amounts will be deposited.

## Int getTaxAccount ()

Returns the account number into which the tax amount will be deposited.

## Int getFixedCostAccount ()

Returns the account number into which the fixed cost amounts will be deposited.

## Int getInsuranceAccount ()

Returns the account number into which the insurance amounts will be deposited.

#### Int getShippingCostAccount ()

Returns the account number into which the amount for shipping costs will be deposited.

## Boolean setBackgroundColor (string \$bg\_color)

Sets the background color of the payment interface (as hexadecimal #XXXXX). Default color (white) is advised as image transparency remains problematic on several web browsers.

# String getBackgroundColor ()

Returns the background color of the payment interface.

## Boolean setCaptureDay (int \$captureDay)

Defines the capture period.

The capture period corresponds to the time period, in days, between the authorization of the transaction and the transfer of the amount to the merchant's account.

During the transaction authorization process, the amount paid by the customer is set aside and is therefore no longer available to the customer for other purchases.

The value of \$captureDay can be:

**HIPAY\_MAPI\_CAPTURE\_IMMEDIATE**: The capture is completed immediately.

HIPAY\_MAPI\_CAPTURE\_MANUAL: The capture will be carried out by the merchant.

Value > 0: Number of days before capture.

The number of days before capture cannot exceed the value HIPAY\_MAPI\_CAPTURE\_MAX\_DAYS (generally 7 days, as defined by Hipay).

If manual capture is selected, the capture must occur before the HIPAY\_MAPI\_CAPTURE\_MAX\_DAYS period expires, or the transaction is cancelled and this amount is made available once again to the customer.

# Int getCaptureDay ()

Returns the capture period, in days.

# Boolean setCurrency (string \$currency)

Defines the currency. This must be specified by its ISO-4217 code: EUR, USD, CAD, AUD, CHF, SEK, GBP. The currency must be the same as the merchant's account.

## String getCurrency ()

Returns the payment currency.

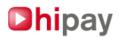

# Boolean setDefaultLang (string \$defaultLang) (obsolete)

Sets the default language of the interface (az\_AZ = language\_COUNTRY) Example: fr\_FR (The current version supports French and English) default language is on merchant account

String getDefaultLang () Returns the default language of the interface.

# Boolean setEmailAck (string \$email\_ack)

Sets the email address for payment notification. An email will be sent to this address after each payment, whether successful or not. This address is generally set by merchant administrator.

# String getEmailAck ()

Returns the email notification.

## Boolean setIdForMerchant (string \$idForMerchant)

Defines the identifier of this sale in the merchant's system. This alphanumeric identifier is free.

#### Int getIdForMerchant ()

Returns the identifier of the order for the merchant.

#### Boolean setLogin (string \$login, string \$password)

Sets the login and password needed to connect to the platform.

This is not the information used to connect to your Hipay account, but the specific login and password used to connect to the payment platform.

The login is the ID of the hipay website merchant account receiving the payment, and the password is the « merchant password » set within your website.

For further information, please refer to the "Merchant tool kit > Configure sites associated with the Hipay platform" of the main Hipay website.

Please note: This is not the login and password used to connect to the Hipay site, but rather the login and password for connection to the gateway.

For more information, refer to the "Payment Interface" section on the Hipay website.

# String getLogin ()

Returns the login.

## String getPassword ()

Returns the password.

#### Boolean setLogoURL (string \$logo\_URL)

Sets the merchant's logo URL, this logo will be displayed on your payment pages.. This logo, in GIF, PNG or JPG (JPEG) format must be accessible from the Internet via HTTPS protocol. This logo must not exceed 100/100 pixels in size.

## String getLogoURL ()

Returns the merchant's logo URL.

# Boolean setMedia (string \$media)

Defines the payment interface type. Currently, only the value "WEB" is allowed.

## String getMedia ()

Returns the payment interface type.

## Boolean setMerchantDatas (string \$key, string \$merchantDatas)

Sets the merchant's data in the form of key-value. These data elements will be returned in the XML [C] data feed to the merchant.

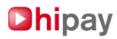

# Array getMerchantDatas ()

Returns the merchant's data in the form of a key-value table.

# Boolean setMerchantSiteId (int \$merchantSiteId)

Defines the identifier of the merchant's site. This identifier corresponds to one of the sites listed in the "Merchant tool kit > Configure sites associated with the Hipay platform" section of the Hipay site.

#### Int getMerchantSiteId ()

Returns the identifier of the merchant's site.

#### Boolean setPaymentMethod (int \$paymentMethod)

Defines whether the payment is *single* or *recurring*. Possible values are: HIPAY\_MAPI\_METHOD\_SIMPLE: Single payment. HIPAY\_MAPI\_METHOD\_MULTI : Recurring payment.

# Int getPaymentMethod ()

Returns the payment type (single or recurring).

#### Boolean setRating (string \$rating)

Defines the audience rating for the product, as it relates to this payment. The possible values are:

- ALL : For all ages.
- 12+ : For ages 12 and over.
- 16+ : For ages 16 and over.
- 18+ : For ages 18 and over.

#### String getRating ()

Returns the type of public for which the product is intended.

#### Boolean setEmailAck (string \$email\_ack)

Sets the email adress to which the payment notifications will be sent. Each phase of the payments will be accompanied by an email, whether it be a failure or a success. This email adress should belong to the merchant.

# String getEmailAck ()

Returns the ack email adress.

# Boolean setURLAck (string \$URL\_ack)

Sets the URL to be called to notify the merchant of the results of the operations carried out on the transaction (sending of the XML feed [C]).

## String getURLAck ()

Returns the URL\_ack.

# Boolean setURLCancel (string \$URL\_cancel)

Sets the URL where customers must be redirected to if the payment is cancelled.

## String getURLCancel ()

Returns the URL\_cancel.

# Boolean setURLNok (string \$URL\_nok)

Sets the URL where customers must be redirected to if the payment is not authorized.

# String getURLNok ()

Returns the URL\_nok.

## Boolean setURLOk (string \$URL\_ok)

Sets the URL where customers must be redirected to if the payment is authorized.

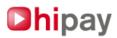

String getURLOk () Returns the URL\_ok.

**Boolean check ()** Verifies that the object is correctly initialized.

# 9/ "HIPAY\_MAPI\_TAX" Class

**Boolean setTaxName (string \$taxName)** Sets the name of the tax.

String getTaxName () Returns the name of the tax.

Boolean setTaxVal (float \$taxVal, [boolean \$percentage = true]) Sets the value of the tax. The value can be a fixed amount or a percentage. In the latter case, \$percentage must have the value "true".

Float getTaxVal () Returns the value of the tax.

**Boolean isPercentage ()** Returns "true" if the value of the tax is expressed as a percentage.

**Boolean check ()** Verifies that the object is correctly initialized.

# 10/ "HIPAY\_MAPI\_AFFILIATE" Class

Boolean setCustomerId (int \$customerId)

Sets the Hipay affiliate customer number.

Int getCustomerId () Returns the Hipay affiliate customer number.

## Boolean setAccountId (int \$accountId)

Sets the Hipay affiliate account number.

Int getAccountId () Returns the Hipay affiliate account number.

## Boolean setValue (float \$val, int \$percentageTarget)

Sets the value of the affiliation which is either fixed amount or a percentage. If it is a percentage, \$percentageTarget represents the target, that is, on which amount(s) the affiliation amount is based. **\$percentageTarget is the addition of all or part of the following values:** 

**HIPAY\_MAPI\_TTARGET\_TAX :** The "tax amount" is included in the percentage calculation.

**HIPAY\_MAPI\_TTARGET\_INSURANCE :** The "insurance amount" (excluding taxes) is included in the percentage calculation.

# HIPAY\_MAPI\_TTARGET\_FCOST :

The "fixed costs" amount (excluding taxes) is included in the percentage calculation.

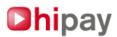

# HIPAY\_MAPI\_TTARGET\_SHIPPING :

The "shipping cost" amount (excluding taxes) is included in the percentage calculation.

#### HIPAY\_MAPI\_TTARGET\_ITEM :

The "products amount" (excluding taxes) is included in the percentage calculation.

#### Int getPercentageTarget () Returns what the percentage is applied to.

Float getValue () Returns the value of the affiliation.

**Boolean check ()** Verifies that the object is correctly initialized.

# 11/ "HIPAY\_MAPI\_ORDER" Class

## Boolean setAffiliate (array \$affiliate)

Indicates the affiliates who will receive a commission for this order. Represented by HIPAY\_MAPI\_Affiliate objects.

#### Array getAffiliate ()

Returns the list of affiliates registered for this order.

# Boolean setFixedCost (float \$fixedCostAmount, array \$fixedCostTax)

Defines the amount of applicable fixed costs and taxes (HIPAY\_MAPI\_Tax objects).

#### Float getFixedCostAmount ()

Returns the amount of fixed costs.

## Array getFixedCostTax ()

Returns the taxes applied to the fixed costs.

**Boolean setInsurance (float \$insuranceAmount, array \$insuranceTax)** Defines the applicable amount of insurance and taxes (HIPAY MAPI Tax objects).

## Float getInsuranceAmount ()

Returns the amount of insurance.

## Array getInsuranceTax ()

Returns the taxes applicable to the insurance amount.

Boolean setShipping (float \$shippingAmount, array \$shippingTax)

Defines the applicable amount of shipping costs and taxes (HIPAY\_MAPI\_Tax objects).

## Float getShippingAmount ()

Returns the shipping costs amount.

Array getShippingTax () Returns the taxes applicable to the shipping costs.

# Boolean setOrderCategory (int \$orderCategory)

Defines the category of the order. See appendix 7 for the list of categories.

## Int getOrderCategory ()

Returns the category of the order.

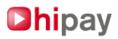

**Boolean setOrderInfo (string \$orderInfo)** Sets the information on the order.

**String getOrderInfo ()** Returns the information on the order.

**Boolean setOrderTitle (string \$orderTitle)** Sets the title of the order:

String getOrderTitle () Returns the title of the order:

**Boolean check ()** Verifies that the object is correctly initialized.

# 11/ "HIPAY\_MAPI\_PRODUCT" Class

# Boolean setCategory (int \$category)

Sets the product category. See appendix 7 for the list of categories.

Int getCategory () Returns the product category.

**Boolean setInfo (string \$info)** Sets the information on the product.

String getInfo () Returns the information on the product.

Boolean setName (string \$name)

Sets the product's name.

String getName () Returns the product's name.

Boolean setPrice (float \$price)

Sets the unit amount, excluding taxes, for the product.

# Float getPrice ()

Returns the unit amount, excluding taxes, for the product.

**Boolean setQuantity (int \$quantity)** Sets the product quantity.

Int getQuantity () Returns the product quantity.

**Boolean setRef (string \$ref)** Sets the merchant's preferred product reference.

String getRef () Returns the product reference.

**Boolean setTax (array \$tax)** Sets the applicable taxes for this product. The taxes are represented by HIPAY\_MAPI\_Tax objects.

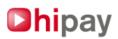

Array getTax ()

Returns the applicable taxes for this product.

Boolean check ()

Verifies that the object is correctly initialized.

# 13/ "HIPAY MAPI INSTALLMENT" Class

# Boolean setFirst (boolean \$first, string \$paymentDelay)

Defines whether this is the first payment or a subsequent payment as well as the payment start time.

When \$first = "true", it indicates that the object corresponds with the first payment; otherwise, the object corresponds to subsequent payments.

The meaning of the \$paymentDelay value changes, depending on whether it is referring to a first or to a subsequent payment.

# First payment:

In this case, the grace period must elapse before the first payment is initiated. String \$paymentDelay can be expressed in hours, in days, or in months.

## Subsequent payments:

This case represents the period of time between the first payment and each and every subsequent payment. Unlike the first payment, subsequent payments can only be expressed in days or months.

The value of \$paymentDelay is in the form of "number/unit".

Possible units are "H" for "hour", "D" for "day" and "M" for "month".

For example: "9H" corresponds to "9 hours", "10D" corresponds to "10 days", "12M" corresponds to "12 months".

# **Please Note:**

the unit "H" applies only to first payments; and

multiple units cannot be combined; for example, "2D5H" does not represent "2 days, 5 hours". Rather, this would be expressed as "53H" (53 hours) to achieve the same delay value.

## Boolean getFirst ()

Indicates whether this is a first payment.

## String getPaymentDelay ()

Returns the payment delay time. This is either: the time that must elapse before initiating the *first* payment; or the time between each and every subsequent payment.

# Boolean setPrice (float \$price)

Sets the payment amount, excluding taxes.

## Float getPrice ()

Returns the payment amount, excluding taxes.

## Boolean setTax (array \$tax)

Sets the applicable taxes (HIPAY\_MAPI\_Tax objects) for this payment.

# Array getTax ()

Returns the applicable taxes for this payment.

Boolean check () Verifies that the object is correctly initialized.

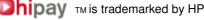

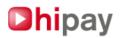

# 14/ "HIPAY\_MAPI\_SIMPLEPAYMENT" Class

# 

HIPAY\_MAPI\_Order \$order, mixed \$items) Creates the HIPAY\_MAPI\_SimplePayment object from: A HIPAY\_MAPI\_PaymentParams object. A HIPAY\_MAPI\_Order object A table of one or more HIPAY\_MAPI\_Item objects Array getAffiliateTotalAmount () Returns a table of the total amount redistributed to the affiliates for each order. Since the affiliates are shown by the HIPAY\_MAPI\_Order object, the returned table indicates the total amount for each of the HIPAY\_MAPI\_Order objects. Since a HIPAY\_MAPI\_Order object can contain only one HIPAY\_MAPI\_Order object, only the first index (0) of the returned table is significant.

# Float getFixedCostTaxes ()

Returns the tax amount on the fixed costs.

Since the fixed costs are shown by the HIPAY\_MAPI\_Order object, the returned table indicates the total amount for each of the HIPAY\_MAPI\_Order objects.

Since a HIPAY\_MAPI\_SimplePayment object can contain only one HIPAY\_MAPI\_Order object, only the first index (0) of the returned table is significant.

# Float getInsuranceTaxes ()

Returns the tax amount on the insurance cost.

Since the insurance cost is shown by the HIPAY\_MAPI\_Order object, the returned table indicates the total amount for each of the HIPAY\_MAPI\_Order objects.

Since a HIPAY\_MAPI\_SimplePayment object can contain only one HIPAY\_MAPI\_Order object, only the first index (0) of the returned table is significant.

# Float getShippingTaxes ()

Returns the tax amount on the shipping costs.

Since the shipping costs are indicated by the HIPAY\_MAPI\_Order object, the returned table indicates the total amount for each of the HIPAY\_MAPI\_Order objects.

Since a HIPAY\_MAPI\_SimplePayment object can contain only one HIPAY\_MAPI\_Order object, only the first index (0) of the returned table is significant.

# Float getItemsTaxes ()

Returns the tax amount on the products. Only the first index (0) of the returned table is significant.

# Array getItemsTotalAmount ()

Returns the total amount of the products, excluding taxes. Only the first index (0) of the returned table is significant.

# Array getOrderTotalAmountHT ()

Returns the total amount of the order, excluding taxes. Only the first index (0) of the returned table is significant.

# Array getOrderTotalAmount ()

Returns the total amount of the order, including taxes. Only the first index (0) of the returned table is significant.

# Array getTaxesTotalAmount ()

Returns the total tax amount applied to the order. Only the first index (0) of the returned table is significant.

# Void getTotalTaxes (array &\$itemsAmount, array &\$shippingAmount, array &\$insuranceAmount, array &\$fixedCostAmount)

Returns details of the tax amounts applied to the order: **\$itemAmount** : Total amount of taxes applied to the products. **\$shippingAmount** : Total amount of taxes applied to the shipping costs.

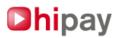

**\$insuranceAmount** : Total amount of taxes applied to the insurance. **\$fixedCostAmount** : Total amount of taxes applied to the fixed costs. For these 4 tables, only the first index (0) is significant.

#### HIPAY\_MAPI\_PaymentParams getPaymentParams ()

Returns the parameter object (HIPAY\_MAPI\_PaymentParams).

#### Array getOrder ()

Returns the "HIPAY\_MAPI\_Order" object. Only the first index (0) of the returned table is significant and will contain the object.

#### String getXml()

Returns the object as an XML feed in the format expected by the Hipay platform for processing.

# 15/ "HIPAY\_MAPI\_MULTIPLEPAYMENT" Class

#### HIPAY\_MAPI\_MultiplePayment \_construct(HIPAY\_MAPI\_PaymentParams,\$paymentParams,HIPAY\_MAPI\_Order \$firstOrder,HIPAY\_MAPI\_Installment \$firstInstallment,HIPAY\_MAPI\_Order \$nextOrder,HIPAY\_MAPI\_Installment \$nextInstallment)

Creates the HIPAY\_MAPI\_MultiplePayment object from:

- A HIPAY\_MAPI\_PaymentParams object.

- Two HIPAY\_MAPI\_Order and HIPAY\_MAPI\_Installment objects for the first payment.

- Two HIPAY\_MAPI\_Order and HIPAY\_MAPI\_Installment objects for subsequent payments.

#### Array getAffiliateTotalAmount ()

Returns the total amount redistributed to the affiliates.

Since the affiliates are shown by the HIPAY\_MAPI\_Order object, the returned table indicates the total amount for each of the HIPAY\_MAPI\_Order objects.

For a HIPAY\_MAPI\_MultiplePayment object with two HIPAY\_MAPI\_Order objects, only indices 0 and 1 of the returned table are significant.

#### Float getFixedCostTaxes ()

Returns the tax amount on the fixed costs.

Since the fixed costs are shown by the HIPAY\_MAPI\_Order object, the returned table indicates the total amount for each of the HIPAY\_MAPI\_Order objects.

For a HIPAY\_MAPI\_MultiplePayment object with two HIPAY\_MAPI\_Order objects, only indices 0 and 1 of the returned table are significant.

#### Float getInsuranceTaxes ()

Returns the tax amount on the insurance cost.

Since the insurance cost is shown by the HIPAY\_MAPI\_Order object, the returned table indicates the total amount for each of the HIPAY\_MAPI\_Order objects.

For a HIPAY\_MAPI\_MultiplePayment object with two HIPAY\_MAPI\_Order objects, only indices 0 and 1 of the returned table are significant.

# Float getShippingTaxes ()

Returns the tax amount on the shipping costs.

Since the shipping costs are shown by the HIPAY\_MAPI\_Order object, the returned table indicates the total amount for each of the HIPAY\_MAPI\_Order objects.

For a HIPAY\_MAPI\_MultiplePayment object with two HIPAY\_MAPI\_Order objects, only indices 0 and 1 of the returned table are significant.

#### Float getItemsTaxes ()

Returns the tax amount on the product. The first index (0) of the returned table represents the value for the first payment, the second index (1) represents the value for the subsequent payments.

#### Array getItemsTotalAmount ()

Returns the total amount excluding taxes of the product.

The first index (0) of the returned table represents the value for the first payment, the second index (1) represents the value for the subsequent payments.

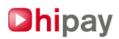

# Array getOrderTotalAmountHT ()

Returns the total amount of the order, excluding taxes.

The first index (0) of the returned table represents the value for the first payment, the second index (1) represents the value for the subsequent payments.

## Array getOrderTotalAmount ()

Returns the total amount of the order, including taxes.

The first index (0) of the returned table represents the value for the first payment, the second index (1) represents the value for the subsequent payments.

## Array getTaxesTotalAmount ()

Returns the total tax amount applicable on the order.

The first index (0) of the returned table represents the value for the first payment, the second index (1) represents the value for the subsequent payments.

# Void getTotalTaxes (array &\$itemsAmount, array &\$shippingAmount, array &\$insuranceAmount,array &\$fixedCostAmount)

Returns details of the tax amounts applied to the order: **\$itemsAmount:** Total amount of taxes applied to the products. **\$shippingAmount:** Total amount of taxes applied to the shipping costs. **\$insuranceAmount:** Total amount of taxes applied to the insurance. **\$fixedCostAmount:** Total amount of taxes applied to the fixed costs. For these 4 tables, the first index (0) represents the value for the first payment, the second index (1) for the subsequent payments.

# HIPAY\_MAPI\_PaymentParams getPaymentParams ()

Returns the parameter object (HIPAY\_MAPI\_PaymentParams).

## Array getOrder ()

Returns the "HIPAY\_MAPI\_Order" object The first index (0) returns the object concerning the first payment, the second index (1) for the subsequent payments.

# String getXml()

Returns the object as an XML feed in the format expected by the Hipay platform for processing.

# 16/ "HIPAY\_MAPI\_SEND\_XML" Class

## Mixed sendXML(\$xml)

Sending an XML feed to the Hipay platform and returns the XML feed sent back by it as return. This returned feed will be analyzed by the function analyzeResponseXML (see below). Returns "false" in case of failure.

The URL for communication towards the Hipay platform is defined in HIPAY\_GATEWAY\_URL in mapi\_defs.php.

IMPORTANT: while moving from the test platform the live platform, remember to update this URL.

# 17/ "HIPAY\_MAPI\_COMM\_XML" Class

Boolean analyzeResponseXML(string \$xml, string &\$url, string &\$err\_msg) Processing of the XML data feed [B]. This is the feed returned by Hipay when the sendXml function is used. Analyses the XML response sent back by the platform in response to the sendXML function:

returns the **\$url** variable containing the web address where the customer is re-directed so that he can make his or her payment; or

sets err\_msg to contain the error recorded in the XML feed sent by the merchant.

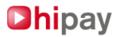

Boolean analyzeNotificationXML (string \$xml, string &\$operation, string &\$status, string &\$date, string &\$time, string &\$transid, float&\$amount, string &\$currency, string &\$idformerchant, array &\$merchantdatas, string &\$emailClient, string &\$subscriptionId, array &\$refProduct) Processing of the XML data feed [C].

# Analyses the merchant payment result notification.

\$xml must contain the XML data feed [C] received. It is sent by the Hipay platform using POST method, in the field named "xml" (\$\_POST['xml']).

Returns "false" in case of error, else "true" and the different variables passed by the reference are populated with their corresponding values in the received data feed.

The operation variable indicates which type of operation has been carried out on the transaction.

The idformerchant and merchantdatas fields use the "free" values which were provided by the merchant.

IMPORTANT : These functions are not guaranteed to work if the « magic quotes gpc » option of your php.ini file is set to « on ».

Refer to chapter 19 and appendix 6 for further information on the returned XML feed [C].

# 18/ Examples of scripts : Initiate a payment

# 1. Single Payment

# a. Payment Parameters

require once('mapi package.php'); \$params = new HIPAY MAPI PaymentParams(); //The Hipay platform connection parameters. This is not the information used to connect to your Hipay //account, but the specific login and password used to connect to the payment platform. //The login is the ID of the hipay merchant account receiving the payment, and the password is //the « merchant password » set within your Hipay account. \$params->setLogin('59116','MyPassword'); // The amounts will be credited to account 59118, except the taxes which will be credited to account 59119 \$params->setAccounts(59118,59119); // The payment interface will be in International French by default \$params->setDefaultLang('fr FR'); // The interface will be the Web interface \$params->setMedia('WEB'); //The order content is intended for people at least 16 years old. \$params->setRating('16+'); // This is a single payment \$params->setPaymentMethod(HIPAY MAPI METHOD SIMPLE); // The capture take place immediately \$params->setCaptureDay(HIPAY MAPI CAPTURE IMMEDIATE); // The amounts are expressed in Euros, this has to be the same currency as the merchant's account. \$params->setCurrency('EUR'); // The merchant-selected identifier for this order is REF6522 \$params->setIdForMerchant('REF6522'); //Two data elements of type key=value are declared and will be returned to the merchant after the payment in the notification data feed [C]. \$params->setMerchantDatas('id client','2000'); \$params->setMerchantDatas('credit','10'); // This order relates to the web site which the merchant declared in the Hipay platform. // The I.D. assigned to this website is '9' \$params->setMerchantSiteId(9); // If the payment is accepted, the user will be redirected to this page

\$params->setURLOk('http://www.mywebsite.com/success.html ');

// If the payment is refused, the user will be redirected to this page

\$params->setUrlNok('http://www.mywebsite.com/refused.html '); // If the user cancels the payment, he will be redirected to this page

# Dhipay

\$params->setUrlCancel('http://www.mywebsite.com/cancel.html ');
// The email address used to send the notifications, on top of the http notifications.
// cf chap 19 : RECEIVING A RESULTS NOTIFICATION ABOUT A PAYMENT ACTION
\$params->setEmailAck('notification\_hipay@mywebsite.com');
// The merchant's site will be notified of the result of the payment by a call to the script
// "listen\_hipay\_notification.php"
// cf chap 19 : RECEIVING A RESULTS NOTIFICATION ABOUT A PAYMENT ACTION
\$params->setUrlAck('http://www.mywebsite.com/listen\_hipay\_notification.php');

```
// The background color of the interface will be #FFFFFF (default color recommended)
$t=$params->setBackgroundColor('#FFFFFF');
$t=$params->check();
if (!$t)
{
    echo "An error occurred while creating the paymentParams object";
    exit;
}
```

# b. Taxes

```
// Tax at 19.6%
$tax1 = new HIPAY_MAPI_Tax();
$tax1->setTaxName('TVA (19.6)');
$tax1->setTaxVal(19.6,true);
$t=$tax1->check();
if (!$t)
{
   echo "An error occurred while creating a tax object";
  exit;
// Fixed tax of 3.50 euros
$tax2 = new HIPAY MAPI Tax();
$tax2->setTaxName('Taxe fixe');
$tax2->setTaxVal(3.5,false);
$t=$tax2->check();
if (!$t)
{
   echo "An error occurred while creating a tax object";
  exit:
// Tax at 5.5%
$tax3 = new HIPAY MAPI Tax();
$tax3->setTaxName('TVA (5.5)');
$tax3->setTaxVal(5.5,true);
$t=$tax3->check();
if (!$t)
{
  echo "An error occurred while creating a tax object";
  exit;
}
```

# c. Affiliates

```
// Affiliate who will receive 10% of all the items in the order
$aff1 = new HIPAY_MAPI_Affiliate();
$aff1->setCustomerId(331);
$aff1->setAccountId(59074);
$aff1->setValue(10.0,HIPAY_MAPI_TTARGET_ALL);
$t=$aff1->check();
if (!$t)
{
    echo "An error occurred while creating an affiliate object";
    exit;
}
// Affiliate who will receive 15% of the amount of the products, insurance and delivery amounts
$aff2 = new HIPAY_MAPI_Affiliate();
```

# Dhipay

```
$aff2->setCustomerId(332);
$aff2->setAccountId(59075);
$aff2->setValue(15.0,HIPAY_MAPI_TTARGET_ITEM | HIPAY_MAPI_TTARGET_INSURANCE |
HIPAY_MAPI_TTARGET_SHIPPING);
$t=$aff2->check();
if (!$t)
{
    echo "An error occurred while creating an affiliate object";
    exit;
}
```

# d. Products (order lines)

```
// First product: 2 copies of a book at 12.5 Euros per unit on which two taxes are applied
//(taxes $tax3 and $tax2)
$item1 = new HIPAY MAPI Product();
$item1->setName('The Fall of Hyperion');
$item1->setInfo('Simmons, Dan - ISBN 0575076380');
$item1->setquantity(2);
$item1->setRef('JV005');
$item1->setCategory(5);
$item1->setPrice(12.50);
$item1->setTax(array($tax3,$tax2));
$t=$item1->check();
if (!$t)
{
  echo "An error occurred while creating a product object";
  exit;
// Second product: An example of a product at 2360 Euros, on which 3 taxes are applied
//($tax1, $tax2 and $tax3)
$item2 = new HIPAY MAPI Product();
$item2->setName('PC Linux');
$item2->setInfo('Computer 445');
$item2->setquantity(1);
$item2->setRef('PC445');
$item2->setCategory(2);
$item2->setPrice(2360);
$item2->setTax(array($tax1,$tax2,$tax3));
$t=$item2->check();
if (!$t)
{
  echo "An error occurred while creating a product object";
  exit;
}
```

# e. Order object

\$order = new HIPAY\_MAPI\_Order();
// Order title and information
\$order->setOrderTitle('order on mywebsite.com');
\$order->setOrderInfo('best products');
// The order category is 3 (Books)

// Refer to annex 7 to see how to find out what category your site belongs to. \$order->setOrderCategory(3); // The shipping costs are 1.50 Euros excluding taxes, and \$tax1 is applied \$order->setShipping(1.50,array(\$tax1)); // The insurance costs are 2 Euros excluding taxes, and \$tax1 and \$tax3 are applied \$order->setInsurance(2,array(\$tax3,\$tax1)); // The fixed costs are 2.25 Euros excluding taxes, and \$tax3 is applied to this amount \$order->setFixedCost(2.25,array(\$tax3)); // This order has two affiliates, \$aff1 and \$aff2 \$order->setAffiliate(array(\$aff1,\$aff2)); \$t=\$order->check(); if (!\$t) {

echo "An error occurred while creating a product object";

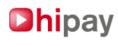

}

exit;

# f. Payment object

```
try {
```

\$payment = new HIPAY\_MAPI\_SimplePayment(\$params,\$order,array(\$item1,\$item2));

catch (Exception \$e) { echo "Error" .\$e->getMessage();

}

}

g. XML representation of this order and sending the feed to the Hipay platform

```
$xmlTx=$payment->getXML();
$output=HIPAY_MAPI_SEND_XML::sendXML($xmlTx);
```

# h. Processing the platform's response

```
$r=HIPAY_MAPI_COMM_XML::analyzeResponseXML($output, &$url, &$err_msg);
if ($r===true) {
         // The internet user is sent to the URL indicated by the Hipay platform
         header('Location: '.$url);
         // echo $url;
} else {
         // Une erreur est intervenue
         echo $err msg;
         // $url error = "/error.html";
         //header('Location: '.$url_error) ;
}
                                                     Simple Payment
                                Ţ
                                                                                     ļ
                                                                                   Order 0
                             n Products
                                                                                     Product n
                            Product 1
                                                                  Fixed Cost
                                                                                 Shipping
                                                                                                            n Affiliates
                                            Product 0
                                                                                                 Insurance
```

# **B. Recurring payment**

# a. Payment Parameters

require\_once('mapi\_package.php');

\$params = new HIPAY\_MAPI\_PaymentParams();

//The Hipay platform connection parameters. This is not the information used to connect to your Hipay //account, but the specific login and password used to connect to the payment platform.

//The login is the ID of the hipay merchant account receiving the payment, and the password is

//the « merchant password » set within your Hipay account.

\$params->setLogin('59116','MyPassword');
// The amounts will be credited to account 59118, except the taxes which will be
// credited to account 59119
\$params->setAccounts(59118,59119);
// The payment interface will be in international French by default
\$params->setDefaultLang('fr\_FR');
// The interface will be the Web interface

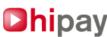

\$params->setMedia('WEB'); //The order content is intended for people at least 16 years old. \$params->setRating('16+'); // It is a Recurring payment \$params->setPaymentMethod(HIPAY MAPI METHOD MULTI); // The capture will be immediate \$params->setCaptureDay(HIPAY\_MAPI\_CAPTURE\_IMMEDIATE); // The amounts are expressed in Euros, this has to be the same currency as the merchant's account. \$params->setCurrency('EUR'); // The merchant-selected identifier for this order is REF6522 \$params->setIdForMerchant('REF6522'); //Two data elements of type key=value are declared and will be returned to the merchant after the payment in the notification data feed [C]. \$params->setMerchantDatas('id\_client','2000'); \$params->setMerchantDatas('credit','10'); // This order relates to the web site which the merchant declared in the Hipay platform. // The I.D. assigned to this website is '9' \$params->setMerchantSiteId(9); // If the payment is accepted, the user will be redirected to this page \$params->setURLOk('http://www.mywebsite.com/success.html '); // If the payment is refused, the user will be redirected to this page \$params->setUrlNok('http://www.mywebsite.com/refused.html '); // If the user cancels the payment, he will be redirected to this page \$params->setUrlCancel('http://www.mywebsite.com/cancel.html '); // The email adress used to send the notifications, ontop of the http notifications. // cf chap 19 : RECEIVING A RESULTS NOTIFICATION ABOUT A PAYMENT ACTION \$params->setEmailAck('notification\_hipay@mywebsite.com'); // The merchant's site will be notified of the result of the payment by a call to the script // "listen\_hipay\_notification.php" // cf chap 19 : RECEIVING A RESULTS NOTIFICATION ABOUT A PAYMENT ACTION \$params->setUrlAck('http://www.mywebsite.com/listen\_hipay\_notification.php'); // The background color of the interface will be #FFFFFF (default color recommended) \$t=\$params->setBackgroundColor('#FFFFFF'); \$t=\$params->check(); if (!\$t) {

```
echo "An error occurred while creating the payment object"; exit;
```

# b. Taxes

}

```
// Tax at 19.6%
$tax1 = new HIPAY MAPI Tax();
$tax1->setTaxName('TVA (19.6)');
$tax1->setTaxVal(19.6,true);
$t=$tax1->check();
if (!$t)
{
   echo "An error occurred while creating a tax object";
  exit;
}
// Fixed tax of 3.50 euros
$tax2 = new HIPAY_MAPI_Tax();
$tax2->setTaxName('Taxe fixe');
$tax2->setTaxVal(3.5,false);
$t=$tax2->check();
if (!$t)
{
   echo "An error occurred while creating a tax object";
   exit;
}
```

```
Dhipay
```

```
// Tax at 5.5%
$tax3 = new HIPAY_MAPI_Tax();
$tax3->setTaxName('TVA (5.5)');
$tax3->setTaxVal(5.5,true);
$t=$tax3->check();
if (!$t)
{
  echo "An error occurred while creating a tax object";
  exit;
}
       c. Affiliates
// Affiliate who will receive 10% of all the items of the order
$aff1 = new HIPAY MAPI Affiliate();
$aff1->setCustomerId(331);
$aff1->setAccountId(59074);
$aff1->setValue(10.0,HIPAY MAPI TTARGET ALL);
$t=$aff1->check();
```

```
if (!$t)
{
  echo "An error occurred while creating an affiliate object";
  exit;
}
// Affiliate who will receive 15% of the amount of products, insurance and delivery
$aff2 = new HIPAY_MAPI_Affiliate();
$aff2->setCustomerId(332);
$aff2->setAccountId(59075);
$aff2->setValue(15.0,HIPAY_MAPI_TTARGET_ITEM | HIPAY_MAPI_TTARGET_INSURANCE |
HIPAY_MAPI_TTARGET_SHIPPING);
$t=$aff2->check();
if (!$t)
{
  echo "An error occurred while creating an affiliate object";
  exit;
}
```

# d. Products (products of the first payment and products of the subsequent payments)

```
// First payment: The payment will be made in 1 hour, in the amount of 5 Euros, excluding taxes
// plus tax $tax1.
$ins1 = new HIPAY_MAPI_Installment();
$ins1->setPrice(5);
$ins1->setTax(array($tax1));
$ins1->setFirst(true,'1H');
$t=$ins1->check();
if (!$t)
{
  echo "An error occurred while creating an instalment object";
  exit;
}
// Subsequent payments: The payments will be made every 30 days in the amount of 12.5 Euros
// excluding taxes, plus tax of $tax2.0.
$ins2 = new HIPAY MAPI Installment();
$ins2->setPrice(12.50);
$ins2->setTax(array($tax2));
$ins2->setFirst(false,'30D');
$t=$ins2->check();
if (!$t)
{
   echo "An error occurred while creating an instalment object";
   exit;
}
```

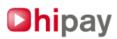

# e. Order objects, one for the initial payment, the other for the subsequent payments

// Initial order \$orderins1 = new HIPAY MAPI Order(); // Title and information on this payment \$orderins1->setOrderTitle('subscription mywebsite.com'); \$orderins1->setOrderInfo('1 free hour'); // The order category is 5 // Refer to annex 7 to see how to find out what category your site belongs to. \$orderins1->setOrderCategory(5); // the shipping costs are 1.50 Euros excluding taxes, plus tax \$tax1 \$orderins1->setShipping(1.50,array(\$tax1)); // the insurance costs are 2 Euros excluding taxes, plus taxes \$tax1 and \$tax3 \$orderins1->setInsurance(2,array(\$tax3,\$tax1)); // the fixed costs are 2.25 Euros excluding taxes, plus tax \$tax3 \$orderins1->setFixedCost(2.25,array(\$tax3)); // Two affiliates, \$aff1 and \$aff2 will receive commission for this payment. \$orderins1->setAffiliate(array(\$aff1,\$aff2)); \$t=\$orderins1->check(); if (!\$t) { echo "An error occurred while creating an order object"; exit; } // Subsequent orders \$orderins2 = new HIPAY\_MAPI\_Order(); // Title and information on this payment \$orderins2->setOrderTitle('subscription mywebsite.com'); \$orderins2->setOrderInfo('only 12 euros 50 monthly !'); // The order category is 5 // Refer to annex 7 to see how to find out what category your site belongs to. \$orderins2->setOrderCategory(5); // The insurance costs are 5 Euros excluding taxes, plus taxes \$tax1 and \$tax3 \$orderins2->setInsurance(5,array(\$tax3,\$tax1)); // The fixed costs are 0.25 Euros excluding taxes, plus a tax \$tax3 \$orderins2->setFixedCost(0.25,array(\$tax3)); // An affiliate, \$aff1, will receive a commission for this payment \$orderins2->setAffiliate(array(\$aff1,\$aff2)); \$t=\$orderins2->check(); if (!\$t) { echo "An error occurred while creating an order object"; exit; } f. Payment object

try {

\$payment= new HIPAY\_MAPI\_MultiplePayment(\$params,\$orderins1,\$ins1,\$orderins2, \$ins2);
} catch (Exception \$e) {

echo «Error «.\$e->getMessage();

}

# g. XML representation of this order and sending the XML feed to the Hipay platform

\$xmlTx=\$payment->getXML(); \$output=HIPAY\_MAPI\_SEND\_XML::sendXML(\$xmlTx);

# h. Processing the platform's response (XML feed [B])

\$r=HIPAY\_MAPI\_COMM\_XML::analyzeResponseXML(\$output, &\$url, &\$err\_msg);
if (\$r===true) {

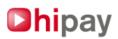

// The user is sent to the URL indicated by the Hipay platform header('Location: '.\$url);

} else {

// Une erreur est intervenue echo \$err msg; // \$url error = "/error.html"; //header('Location: '.\$url\_error) ;

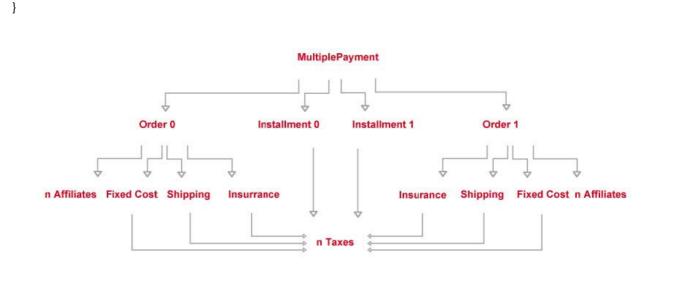

# 19/ Examples of scripts : Receiving a result notification about a payment action

The script below is an example script installed on the merchant site that will be called by the Hipay platform to notify the merchant of the result of a payment.

This script will be received during the XML feed [C].

emailClient=\$emailClient\n subscriptionId=\$subscriptionId\n refProduct=".print\_r(\$refProduct,true));

In keeping with the previous examples, it is a script named "listen\_hipay\_notification.php."

require once('mapi package.php');

// Receipt of the notification from the Hipay platform // The XML feed [C] is sent by POST, in the field "xml" // The function analyzeNotificationXML processes the XML feed from the Hipay platform \$r=HIPAY\_MAPI\_COMM\_XML::analyzeNotificationXML(\$\_POST['xml'], &\$operation, &\$status, &\$date, &\$time, &\$transid, &\$amount, &\$currency, &\$idformerchant, &\$merchantdatas, &\$emailClient, &\$subscriptionId, &\$refProduct); // An error occurs if (\$r===false) { // Error log, in a text file on the server file\_put\_contents(«result.txt», «Erreur»); } else { // The feed was processed // Here, the merchant can update his database for orders etc. file\_put\_contents("result.txt", "operation=\$operation\n status=\$status\n date=\$date\n time=\$time\n transaction\_id=\$transid\n amount=\$amount\n currency=\$currency\n idformerchant=\$idformerchant\n merchantData=". print\_r(\$merchantdatas,true)."\n

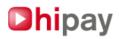

A notification is sent to the merchant for each action carried out on the payment.

These are the possible actions (represented by the value of \$operation):

- **authorization :** Request for authorization in order to validate a bank card or to verify if the Hipay account of the payer has sufficient credit, with the intent to subsequently capture the transaction.
- cancellation : Request for total or partial cancellation.
- **refund** : Request for total or partial refund.
- capture: Request for capture.
- **Reject :** rejected transaction after capture

## These are the possible outcomes (represented by the value of \$status):

- ok: The operation ran successfully.
- nok: The operation failed.

Therefore, for a single payment with immediate capture, two notifications will be sent:

- An authorization notification
- Then, a processing notification (the processing notification taking place only if the authorization was granted).

For a recurring payment with a grace period, a pre-authorization notification will be sent when the subscription is taken, then an authorization notification and a capture notification will be sent at the end of the free period. On each recurring payment, new authorization and capture notifications will be sent.

Capture notification is given immediately after the authorization notification in case of immediate processing. In case of manual or deferred processing, it is also postponed.

Other types of notifications can also be sent :

- **subscription :** Cancellation of a subscription (the notification « **status** » will be **cancel**). These notifications are also sent to the ack URL.

# **Appendix 1 : Headers added to the XML representations**

The XML feeds sent to the Hipay platform and those sent to the merchant have analogous headers in the following format:

These headers are automatically added to the XML feeds when they are sent to the Hipay platform through the function HIPAY\_MAPI\_SEND\_XML:sendXML.

The value of the MD5 is calculated for the information following the tag </md5content> and preceding the tag </mapi>.

<?xml version=»1.0» encoding=»UTF-8» ?> <mapi>

<mapiversion>0.1</mapiversion>

<md5content>3c4736d4d69a4af072c435665ef39408</md5content>

[XML representation of the payment object (HIPAY\_MAPI\_SimplePayment ||

HIPAY MAPI MultiplePayment) or of the result data in the case of a feed posted by Hipay

</mapi>

# Merchants who do not use MAPI should:

Enclose the XML data feed with MAPI headers. Construct the XML representation of the payment object desired (see Appendices 2 and 3). Post a POST request with the field "XML" set to the value of the XML feed, sent to these addresses https://payment.hipay.com/order/ on the production platform https://test.payment.hipay.com/order/ on the test platform. In response, the merchant will receive an XML data feed (shown in Appendices 4 and 5).

Hipay provides an XML schema, which can be used in coordination with the tools of your chosen technology to validate your XML feed before posting it. The schema is located at: https://payment.hipay.com/schema/mapi.xsd

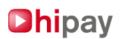

# Appendix 2 : XML data feed [A] = Single Payment posted by the Merchant to Hipay (Reference Section18)

| Parent Tag               | tag                          | <b>Required?</b> | Description                                                                                                    |
|--------------------------|------------------------------|------------------|----------------------------------------------------------------------------------------------------|
| HIPAY_MAPI_SimplePayment | HIPAY_MAPI_Paymen<br>tParams | YES              | Global parameters of the payment                                                                                                    |
| HIPAY_MAPI_PaymentParams | login                        | YES              | Int. ID of the MAPI connection                                                                                                    |
| HIPAY_MAPI_PaymentParams | password                     | YES              | Char.Password of the MAPI connection                                                                                                    |
| HIPAY_MAPI_PaymentParams | itemAccount                  | YES              | Int. ID of the account where the non-taxed product amount will be returned                                                                                                    |
| HIPAY_MAPI_PaymentParams | taxAccount                   | YES              | Int. ID of the account where the taxed product amount will be returned                                                                                                    |
| HIPAY_MAPI_PaymentParams | insuranceAccount             | YES              | Int. ID of the account where the non-taxed insurance cost will be returned                                                                                                    |
| HIPAY_MAPI_PaymentParams | fixedCostAccount             | YES              | Int. ID of the account where the non-taxed fixed cost will be returned                                                                                                    |
| HIPAY_MAPI_PaymentParams | shippingCostAccount          | YES              | Int. ID of the account where the non-taxed shipping cost will be returned                                                                                                    |
| HIPAY_MAPI_PaymentParams | defaultLang                  | YES              | Char. Obsolete, the language of the merchant's Hipay account is used.                                                                                                    |
| HIPAY_MAPI_PaymentParams | media                        | YES              | Char. The type of media (WEB is the only value available at the moment)                                                                                                    |
| HIPAY_MAPI_PaymentParams | rating                       | YES              | Char. Age Class authorized for processing this payment (Values are available in Appendix 8)                                                                                                    |
| HIPAY_MAPI_PaymentParams | paymentMethod                | YES              | Int. Payment method: Simple (value=0) or multiple (value=1) here = 0                                                                                                    |
| HIPAY_MAPI_PaymentParams | captureDay                   | YES              | Int. Capture delay, or period of time, in days,<br>separating the authorization from the transaction<br>and the transfer from the sum on the merchant<br>account.<br>Possible values:<br>-1 (manual capture)<br>0 (immediate capture)<br>0 <x<7 (capture="" after="" days)<="" td="" x=""></x<7> |
| HIPAY_MAPI_PaymentParams | currency                     | YES              | Char. Currency of the payment indicated by its<br>ISO-4217 code :<br>EUR, USD, CAN, AUD, CHF, SEK, GBP                                                                                                    |
| HIPAY_MAPI_PaymentParams | idForMerchant                | YES              | Char. Identification of the transaction merchant                                                                                                    |
| HIPAY_MAPI_PaymentParams | merchantSiteId               | YES              | Int. Identification of the merchant site                                                                                                    |
| HIPAY_MAPI_PaymentParams | merchantDatas                | YES              | Merchant data elements open, returned in the<br>notification requests (XML data feed [C]) in the form<br><_aKey_[key]>[value] _aKey_[key]                                                                                                    |
| HIPAY_MAPI_PaymentParams | url_ok                       | YES              | Char. URL to which customer is redirected after a successful payment                                                                                                    |
| HIPAY_MAPI_PaymentParams | url_nok                      | YES              | Char. URL to which customer is redirected after a failed payment                                                                                                    |
| HIPAY_MAPI_PaymentParams | url_cancel                   | YES              | Char. URL to which customer is redirected after a payment that is cancelled by the customer                                                                                                    |
| HIPAY_MAPI_PaymentParams | url_ack                      | YES              | Char. URL used by Hipay to post operation notifications                                                                                                    |
| HIPAY_MAPI_PaymentParams | email_ack                    | YES              | Char. Email used by Hipay to post operation notifications                                                                                                    |
| HIPAY_MAPI_PaymentParams | bg_color                     | YES              | Char. Hexadecimal hexadecimal code of the background color of the payment pages, preceded by # (ex. #DF45U7)                                                                                                    |
| HIPAY_MAPI_PaymentParams | logo_url                     | YES              | Char. URL of image file of the merchant's logo that will be attached to payment pages                                                                                                    |

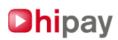

| HIPAY_MAPI_SimplePayment | order              | YES               | List of orders. In the single payment form, the order is unique |
|--------------------------|--------------------|-------------------|-----------------------------------------------------------------|
| order                    | HIPAY_MAPI_Order   | YES (1and only 1) | Order object                                                    |
| HIPAY_MAPI_Order         | shippingAmount     | YES               | Float. Amount of fixed shipping cost                            |
| HIPAY_MAPI_Order         | shippingTax        | YES               | Taxes applied to shipping cost                                  |
| HIPAY_MAPI_Order         | insuranceAmount    | YES               | Float. Amount of fixed insurance cost                           |
| HIPAY_MAPI_Tax           | taxName            | YES               | Char. Tax description                                           |
| HIPAY_MAPI Tax           | taxVal             | YES               | Float. Tax value                                                |
| HIPAY_MAPI_Tax           | percentage         | YES               | Boolean. True if the value is in percentage, false if not       |
| HIPAY_MAPI_SimplePayment | items              | YES               | Product list (number of products possible)                      |
| items                    | HIPAY_MAPI_Product | YES               | Product object                                                  |
| HIPAY_MAPI_Product       | name               | YES               | Char. Product name                                              |
| HIPAY_MAPI_Product       | info               | YES               | Char. Product description                                       |
| HIPAY_MAPI_Product       | quantity           | YES               | Int. Number of product units in the order                       |
| HIPAY_MAPI_Product       | ref                | YES               | Char. Merchant reference number of the product                  |
| HIPAY_MAPI_Product       | category           | YES               | Int. Product category (See Appendix 7)                          |
| HIPAY_MAPI_Product       | price              | YES               | Float. Product price, excluding taxes                           |
| HIPAY_MAPI_Product       | tax                | YES               | List of taxes applicable to the product                         |

# This representation is the one returned by the getXML function of the object \$payment.

<HIPAY\_MAPI\_SimplePayment> <HIPAY\_MAPI\_PaymentParams> <login>59116</login> <password>MonPassword</password> <itemAccount>59118</itemAccount> <taxAccount>59119</taxAccount> <insuranceAccount>59118</insuranceAccount> <fixedCostAccount>59118</fixedCostAccount> <shippingCostAccount>59118</shippingCostAccount> <defaultLang>en\_US</defaultLang> <media>WEB</media> <rating>16+</rating> <paymentMethod>0</paymentMethod> <captureDay>0</captureDay> <currency>EUR</currency> <idForMerchant>REF6522</idForMerchant> <merchantSiteId>9</merchantSiteId> <merchantDatas> <\_aKey\_id\_client>2000</\_aKey\_id\_client> < aKey credit>10</ aKey credit> </merchantDatas> <url\_ok>http://www.mywebsite.com/success.html</url\_ok> <url\_nok>http://www.mywebsite.com/refused.html</url\_nok> <url\_cancel>http://www.mywebsite.com/cancel.html</url\_cancel> <url ack>http://www.mywebsite.com/listen hipay notification.php</url ack> <email\_ack>hipay\_notification@mywebsite .com</email\_ack> <bg\_color>#FFFFF</bg\_color> <logo\_url>https://www.mywebsite.com/img/logo.jpg</logo\_url> </HIPAY MAPI PaymentParams> <order> <HIPAY MAPI Order> <shippingAmount>1.50</shippingAmount> <shippingTax>

# Dhipay

```
<HIPAY_MAPI_Tax>
                                <taxName>TVA (19.6)</taxName>
                                <taxVal>19.60</taxVal>
                                <percentage>true</percentage>
                       </HIPAY_MAPI_Tax>
                </shippingTax>
                <insuranceAmount>2.00</insuranceAmount>
                <insuranceTax>
                       < HIPAY MAPI Tax>
                                <taxName>TVA (5.5)</taxName>
                                <taxVal>5.50</taxVal>
                                <percentage>true</percentage>
                        </HIPAY MAPI Tax>
                        <HIPAY_MAPI_Tax>
                                <taxName>TVA (19.6)</taxName>
                                <taxVal>19.60</taxVal>
                                <percentage>true</percentage>
                       </HIPAY_MAPI_Tax>
                </insuranceTax>
                <fixedCostAmount>2.25</fixedCostAmount>
                <fixedCostTax>
                       <HIPAY MAPI Tax>
                                <taxName>TVA (5.5)</taxName>
                               <taxVal>5.50</taxVal>
                                <percentage>true</percentage>
                        </HIPAY MAPI Tax>
                </fixedCostTax>
                <affiliate>
                        <HIPAY_MAPI_Affiliate>
                                <customerId>331</customerId>
                                <accountId>59074</accountId>
                               <val>10.00</val>
                                <percentageTarget>31</percentageTarget>
                        </HIPAY MAPI Affiliate>
                        <HIPAY MAPI Affiliate>
                                <customerId>332</customerId>
                                <accountId>59075</accountId>
                                <val>15.00</val>
                                <percentageTarget>26</percentageTarget>
                        </HIPAY_MAPI_Affiliate>
                </affiliate>
                <orderTitle>order on mywebsite.com</orderTitle>
                <orderInfo>best products</orderInfo>
                <orderCategory>3</orderCategory>
       </HIPAY MAPI Order>
</order>
<items>
        <HIPAY MAPI Product>
                <name>The Fall of Hyperion</name>
                <info>Simmons, Dan - ISBN 0575076380</info>
                <quantity>2</quantity>
                <ref>JV005</ref>
                <category>5</category>
                <price>12.50</price>
                <tax>
                       <HIPAY_MAPI_Tax>
                                <taxName>TVA (5.5)</taxName>
                                <taxVal>5.50</taxVal>
                                <percentage>true</percentage>
                        </HIPAY MAPI Tax>
                        <HIPAY_MAPI_Tax>
```

Dipay TM is trademarked by HPME (https://www.hipay.com) – All rights reserved 2009-10

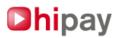

<Name>Taxe fixe</taxName> <taxVal>3.50</taxVal> <percentage>false</percentage> </HIPAY\_MAPI\_Tax> </tax> </HIPAY\_MAPI\_Product> <HIPAY\_MAPI\_Product> <name>PC Linux</name> <info>4Go ram</info> <quantity>1</quantity> <ref>PC445</ref> <category>2</category> <price>2360.00</price> <tax> <HIPAY\_MAPI\_Tax> <taxName>TVA (19.6)</taxName> <taxVal>19.60</taxVal> <percentage>true</percentage> </HIPAY\_MAPI\_Tax> <HIPAY MAPI Tax> <taxName>Taxe fixe</taxName> <taxVal>3.50</taxVal> <percentage>false</percentage> </HIPAY\_MAPI\_Tax> <HIPAY MAPI Tax> <taxName>TVA (5.5)</taxName> <taxVal>5.50</taxVal> <percentage>true</percentage> </HIPAY\_MAPI\_Tax> </tax> </HIPAY\_MAPI\_Product> </items>

# Appendix 3 : XML data feed [A] = Recurring Payment posted by the Merchant to Hipay (reference section 19)

</HIPAY\_MAPI\_SimplePayment>

| Parent tag                 | Тад                      | Required | Description                                                                |
|----------------------------|--------------------------|----------|----------------------------------------------------------------------------|
| HIPAY_MAPI_MultiplePayment | HIPAY_MAPI_PaymentParams | YES      | General payment parameters                                                 |
| HIPAY_MAPI_PaymentParams   | login                    | YES      | Int. ID of the MAPI connection                                             |
| HIPAY_MAPI_PaymentParams   | password                 | YES      | Char.Password of the MAPI connection                                       |
| HIPAY_MAPI_PaymentParams   | itemAccount              | YES      | Int. ID of the account where the non-taxed product amount will be returned |
| HIPAY_MAPI_PaymentParams   | taxAccount               | YES      | Int. ID of the account where the taxed product amount will be returned     |
| HIPAY_MAPI_PaymentParams   | insuranceAccount         | YES      | Int. ID of the account where the non-taxed insurance cost will be returned |
| HIPAY_MAPI_PaymentParams   | fixedCostAccount         | YES      | Int. ID of the account where the non-taxed fixed cost will be returned     |
| HIPAY_MAPI_PaymentParams   | shippingCostAccount      | YES      | Int. ID of the account where the                                           |

Dhipay TM is trademarked by HPME (https://www.hipay.com) – All rights reserved 2009-10

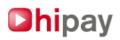

|                            |                  |     | non-taxed shipping cost will be returned                                                                                                    |
|----------------------------|------------------|-----|----------------------------------------------------------------------------------------------------|
| HIPAY_MAPI_PaymentParams   | defaultLang      | YES | Char. Obsolete, the language of the merchant's Hipay account is used.                                                                                                    |
| HIPAY_MAPI_PaymentParams   | media            | YES | Char. The type of media (WEB is the only value available at the moment)                                                                                                    |
| HIPAY_MAPI_PaymentParams   | rating           | YES | Char. Age Class authorized for<br>processing this payment (Values<br>are available in Appendix 8)                                                                                                    |
| HIPAY_MAPI_PaymentParams   | paymentMethod    | YES | Int. Payment method: Simple<br>(value=0) or multiple (value=1) here<br>= 1                                                                                                    |
| HIPAY_MAPI_PaymentParams   | captureDay       | YES | Int. Capture delay, or period of time,<br>in days, separating the authorization<br>from the transaction<br>and the transfer from the sum on<br>the merchant account.<br>Possible values:<br>-1 (manual capture)<br>0 (immediate capture)<br>0 <x<7 (capture="" after="" days)<="" td="" x=""></x<7> |
| HIPAY_MAPI_PaymentParams   | currency         | YES | Char. Currency of the payment<br>indicated by its ISO-4217 code :<br>EUR, USD, CAN, AUD, CHF, SEK,<br>GBP<br>Must be the currency of the<br>merchant account                                                                                                    |
| HIPAY_MAPI_PaymentParams   | idForMerchant    | YES | Char. Identification of the transaction merchant                                                                                                    |
| HIPAY_MAPI_PaymentParams   | merchantSiteId   | YES | Int. Identification of the merchant site                                                                                                    |
| HIPAY_MAPI_PaymentParams   | merchantDatas    | YES | Merchant data elements open,<br>returned in the notification requests<br>(XML data feed [C]) in the form<br><_aKey_[key]>[value] _aKey_[key]</td                                                                                                    |
| HIPAY_MAPI_PaymentParams   | url_ok           | YES | Char. URL to which customer is redirected after a successful payment                                                                                                    |
| HIPAY_MAPI_PaymentParams   | url_nok          | YES | Char. URL to which customer is redirected after a failed payment                                                                                                    |
| HIPAY_MAPI_PaymentParams   | url_cancel       | YES | Char. URL to which customer is redirected after a payment that is cancelled by the customer                                                                                                    |
| HIPAY_MAPI_PaymentParams   | url_ack          | YES | Char. URL used by Hipay to post operation notifications                                                                                                    |
| HIPAY_MAPI_PaymentParams   | email_ack        | YES | Char. Email used by Hipay to Hipay to post operation notifications                                                                                                    |
| HIPAY_MAPI_PaymentParams   | bg_color         | YES | Char. Hexadecimal hexadecimal<br>code of the background color of the<br>payment pages, preceded by #<br>(#FFFFFF recommended)                                                                                                    |
| HIPAY_MAPI_PaymentParams   | logo_url         | YES | Char. URL of image file of the merchant's logo that will be attached to payment pages                                                                                                    |
| HIPAY_MAPI_MultiplePayment | order            | YES | List of orders. In the multiple payment form, there are 2 orders                                                                                                    |
| order                      | HIPAY_MAPI_Order | YES | Order object                                                                                                    |
| HIPAY_MAPI_Order           | shippingAmount   | NO  | Float. Amount of fixed shipping cost                                                                                                    |
| HIPAY_MAPI_Order           | shippingTax      | NO  | Taxes applied to shipping cost                                                                                                    |
| HIPAY_MAPI_Order           | insuranceAmount  | NO  | Float. Amount of fixed insurance cost                                                                                                    |

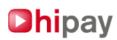

| HIPAY_MAPI_Order                             | insuranceTax           | NO                 | Taxes applied to insurance cost                                                                                                    |
|----------------------------------------------|------------------------|--------------------|----------------------------------------------------------------------------------------------------|
| HIPAY_MAPI_ Order                            | fixedCostAmount        | NO                 | Float. Amount of fixed cost                                                                                                    |
| HIPAY_MAPI_Order                             | fixedCostTax           | NO                 | Taxes applied to fixed cost                                                                                                    |
| HIPAY_MAPI_Order                             | affiliate              | NO                 | List of affiliates                                                                                                    |
| affiliate                                    | HIPAY_MAPI_Affiliate   | NO                 | Affiliate object                                                                                                    |
| HIPAY_MAPI_Affiliate                         | customerId             | YES                | Int. ID of the Hipay affiliate's User Space                                                                                                    |
| HIPAY_MAPI_Affiliate                         | accountId              | YES                | Int. ID of the Affiliate account to be credited                                                                                                    |
| HIPAY_MAPI_Affiliate                         | val                    | YES                | Float. Amount (fixed or percentage) to be returned to affliate (Ex. 10.0)                                                                                                    |
| HIPAY_MAPI_Affiliate                         | percentageTarget       | YES                | Int.<br>If it is a percentage, the value is<br>equal to the sum of the target<br>values:<br>TAX = 1<br>INSURANCE = 2<br>FCOST = 4<br>SHIPPING = 8<br>ITEM = 16<br>ALL = $1+2+4+8+16 = 31$<br>Ex. If the targets are tax and<br>insurance, percentageTarget = 3 |
| HIPAY_MAPI_Order                             | orderTitle             | YES                | Char. Order title                                                                                                    |
| HIPAY_MAPI_Order                             | orderInfo              | YES                | Char. Description of the order                                                                                                    |
| HIPAY_MAPI_Order                             | orderCategory          | YES                | Int. Order category (see Appendix 7)                                                                                                    |
| ShippingTax, insuranceTax, fixedCostTax, tax | HIPAY_MAPI_Tax         | NO                 | Tax object                                                                                                    |
| HIPAY_MAPI_Tax                               | taxName                | YES                | Char. Tax description                                                                                                    |
| HIPAY_MAPI_Tax                               | taxVal                 | YES                | Float. Tax value                                                                                                    |
| HIPAY_MAPI_Tax                               | percentage             | YES                | Boolean. True if the value is in percentage, false if not                                                                                                    |
| HIPAY_MAPI_MultiplePayment                   | items                  | YES                | Product list (2 and only 2 products)                                                                                                    |
| items                                        | HIPAY_MAPI_Installment | YES (2 and only 2) | Subscription product order                                                                                                    |
| HIPAY_MAPI_Installment                       | price                  | YES                | Float. Amount product                                                                                                    |
| HIPAY_MAPI_Installment                       | first                  | YES                | Boolean. Indicates whether this payment is the first or the sercond one.                                                                                                    |
| HIPAY_MAPI_Installment                       | paymentDelay           | YES                | Char. Defines the duration of the<br>grace period if carried by the first<br>product (format: xHDM), or the gap<br>between two sequential payments if<br>carried by the second product<br>(format: xDM).                                                       |
|                                              |                        |                    |                                                                                                    |

# This representation is the one returned by the getXML function of the object \$payment.

<HIPAY\_MAPI\_MultiplePayment> <HIPAY\_MAPI\_PaymentParams> <login>59116</login> <password>MyPassword</password> <itemAccount>59118</itemAccount> <taxAccount>59119</taxAccount> <insuranceAccount>59118</insuranceAccount> <fixedCostAccount>59118</fixedCostAccount> <shippingCostAccount>59118</shippingCostAccount> <defaultLang>en\_US</defaultLang> <media>WEB</media>

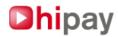

```
<rating>16+</rating>
                <paymentMethod>1</paymentMethod>
                <captureDay>0</captureDay>
                <currency>EUR</currency>
                <idForMerchant>REF6522</idForMerchant>
                <merchantSiteId>9</merchantSiteId>
                <merchantDatas>
                                <_aKey_id_client>2000</_aKey_id_client>
                                < aKey credit>10</ aKey credit>
                </merchantDatas>
                <url_ok>http://www.mywebsite.com/success.html</url_ok>
                <url nok>http://www.mywebsite.com/refused.html</url_nok>
                <url_cancel>http://www.mywebsite.com/cancel.html</url_cancel>
                <url_ack>http://www.mywebsite.com/listen_hipay_notification.php</url_ack>
                <email_ack>hipay_notification@mysite .com</email_ack>
                <br />
<br />
<br />
<br />
<br />
<br />
<br />
<br />
<br />
<br />
<br />
<br />
<br />
<br />
<br />
<br />
<br />
<br />
<br />
<br />
<br />
<br />
<br />
<br />
<br />
<br />
<br />
<br />
<br />
<br />
<br />
<br />
<br />
<br />
<br />
<br />
<br />
<br />
<br />
<br />
<br />
<br />
<br />
<br />
<br />
<br />
<br />
<br />
<br />
<br />
<br />
<br />
<br />
<br />
<br />
<br />
<br />
<br />
<br />
<br />
<br />
<br />
<br />
<br />
<br />
<br />
<br />
<br />
<br />
<br />
<br />
<br />
<br />
<br />
<br />
<br />
<br />
<br />
<br />
<br />
<br />
<br />
<br />
<br />
<br />
<br />
<br />
<br />
<br />
<br />
<br />
<br />
<br />
<br />
<br />
<br />
<br />
<br />
<br />
<br />
<br />
<br />
<br />
<br />
<br />
<br />
<br />
<br />
<br />
<br />
<br />
<br />
<br />
<br />
<br />
<br />
<br />
<br />
<br />
<br />
<br />
<br />
<br />
<br />
<br />
<br />
<br />
<br />
<br />
<br />
<br />
<br />
<br />
<br />
<br />
<br />
<br />
<br />
<br />
<br />
<br />
<br />
<br />
<br />
<br />
<br />
<br />
<br />
<br />
<br />
<br />
<br />
<br />
<br />
<br />
<br />
<br />
<br />
<br />
<br />
<br />
<br />
<br />
<br />
<br />
<br />
<br />
<br />
<br />
<br />
<br />
<br />
<br />
<br />
<br />
<br />
<br />
<br />
<br />
<br />
<br />
<br />
<br />
<br />
<br />
<br />
<br />
<br />
<br />
<br />
<br />
<br />
<br />
<br />
<br />
<br />
<br />
<br />
<br />
<br />
<br />
<br />
<br />
<br />
<br />
<br />
<br />
<br />
<br />
<br />
<br />
<br />
<br />
<br />
<br />
<br />
<br />
<br />
<br />
<br />
<br />
<br />
<br />
<br />
<br />
<br />
<br />
<br />
<br />
<br />
<br />
<br />
<br />
<br />
<br />
<br />
<br />
<br />
<br />
<br />
<br />
<br />
<br />
<br />
<br />
<br />
<br />
<br />
<br />
<br />
<br />
<br />
<br />
<br />
<br />
<br />
<br />
<br />
<br />
<br />
<br />
<br />
<br />
<br />
<br />
<br />
<br />
<br />
<br />
<br />
<br />
<br />
<br />
<br />
<br />
<br />
<br />
<br />
<br />
<br />
<br />
<br />
<br />
<br />
<br />
<br />
<br />
<br />
<br />
<br />
<br />
<br />
<b
                 <logo_url>https://www.mywebsite.com/img/logo.jpg</logo_url>
</HIPAY_MAPI_PaymentParams>
<order>
                <HIPAY MAPI Order>
                                <shippingAmount>1.50</shippingAmount>
                                <shippingTax>
                                                 <HIPAY_MAPI_Tax>
                                                                 <taxName>TVA (19.6)</taxName>
                                                                 <taxVal>19.60</taxVal>
                                                                  <percentage>true</percentage>
                                                 </HIPAY MAPI Tax>
                                </shippingTax>
                                <insuranceAmount>2.00</insuranceAmount>
                                <insuranceTax>
                                                <HIPAY MAPI Tax>
                                                                 <taxName>TVA (5.5)</taxName>
                                                                 <taxVal>5.50</taxVal>
                                                                 <percentage>true</percentage>
                                                 </HIPAY MAPI Tax>
                                                 <HIPAY_MAPI_Tax>
                                                                 <taxName>TVA (19.6)</taxName>
                                                                 <taxVal>19.60</taxVal>
                                                                  <percentage>true</percentage>
                                                 </HIPAY_MAPI_Tax>
                                </insuranceTax>
                                <fixedCostAmount>2.25</fixedCostAmount>
                                <fixedCostTax>
                                                 <HIPAY MAPI Tax>
                                                                 <taxName>TVA (5.5)</taxName>
                                                                 <taxVal>5.50</taxVal>
                                                                 <percentage>true</percentage>
                                                 </HIPAY_MAPI_Tax>
                                </fixedCostTax>
                                <affiliate>
                                                 <HIPAY MAPI Affiliate>
                                                                 <customerId>331</customerId>
                                                                 <accountId>59074</accountId>
                                                                 <val>10.00</val>
                                                                 <percentageTarget>31</percentageTarget>
                                                 </HIPAY_MAPI_Affiliate>
                                                 <HIPAY_MAPI_Affiliate>
                                                                 <customerId>332</customerId>
                                                                 <accountId>59075</accountId>
                                                                 <val>15.00</val>
                                                                 <percentageTarget>26</percentageTarget>
                                                 </HIPAY_MAPI_Affiliate>
                                </affiliate>
                                <orderTitle>welcome gift</orderTitle>
                                <orderInfo>box</orderInfo>
                                <orderCategory>5</orderCategory>
                </HIPAY MAPI Order>
                <HIPAY_MAPI_Order>
                                <shippingAmount>0</shippingAmount>
```

Dipay TM is trademarked by HPME (https://www.hipay.com) – All rights reserved 2009-10

# Dhipay

```
<shippingTax></shippingTax>
                       <insuranceAmount>5.00</insuranceAmount>
                       <insuranceTax>
                                <HIPAY_MAPI_Tax>
                                                <taxName>TVA (5.5)</taxName>
                                        <taxVal>5.50</taxVal>
                                        <percentage>true</percentage>
                                </HIPAY MAPI Tax>
                                <HIPAY MAPI Tax>
                                        <taxName>TVA (19.6)</taxName>
                                        <taxVal>19.60</taxVal>
                                        <percentage>true</percentage>
                                </HIPAY_MAPI_Tax>
                        </insuranceTax>
                       <fixedCostAmount>0.25</fixedCostAmount>
                        <fixedCostTax>
                                <HIPAY_MAPI_Tax>
                                        <taxName>TVA (5.5)</taxName>
                                        <taxVal>5.50</taxVal>
                                        <percentage>true</percentage>
                                </HIPAY_MAPI_Tax>
                       </fixedCostTax>
                        <affiliate>
                                <HIPAY_MAPI_Affiliate>
                                        <customerId>331</customerId>
                                        <accountId>59074</accountId>
                                        <val>10.00</val>
                                        <percentageTarget>31</percentageTarget>
                                </HIPAY_MAPI_Affiliate>
                                <HIPAY_MAPI_Affiliate>
                                        <customerId>332</customerId>
                                        <accountId>59075</accountId>
                                        <val>15.00</val>
                                        <percentageTarget>26</percentageTarget>
                                </HIPAY MAPI Affiliate>
                        </affiliate>
                       <orderTitle>subscription on review</orderTitle>
                       <orderInfo>science</orderInfo>
                        <orderCategory>5</orderCategory>
               </HIPAY_MAPI_Order>
       </order>
       <items>
               <HIPAY_MAPI_Installment>
                        <price>5.00</price>
                        <tax>
                                <HIPAY MAPI Tax>
                                        <taxName>TVA (19.6)</taxName>
                                        <taxVal>19.60</taxVal>
                                        <percentage>true</percentage>
                                </HIPAY_MAPI_Tax>
                       </tax>
                       <first>true</first>
                        <paymentDelay>1H</paymentDelay>
               </HIPAY MAPI Installment>
               <HIPAY_MAPI_Installment>
                       <price>12.50</price>
                        <tax>
                                <HIPAY MAPI Tax>
                                        <taxName>TVA (19.6)</taxName>
                                        <taxVal>19.60</taxVal>
                                        <percentage>true</percentage>
                                </HIPAY_MAPI_Tax>
                       </tax>
                       <first>false</first>
                        <paymentDelay>7D</paymentDelay>
               </HIPAY_MAPI_Installment>
        </items>
</HIPAY_MAPI_MultiplePayment>
```

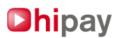

# Appendix 4 : XML data feed [B] returned by the Hipay platform in case of success

| Parameter | Description                                                              |
|-----------|--------------------------------------------------------------------------|
| status    | "accepted"                                                               |
| url       | URL pointing to the payment page where the customer should be redirected |

# Example of the data feed returned

# Appendix 5 : XML data feed [B] returned by the Hipay platform in case of error

The information on the error encountered varies according to this chart.

| Parameter | Description              |
|-----------|--------------------------|
| status    | " error "                |
| message   | Description of the error |

#### Example of the data feed returned:

```
<?xml version="1.0" encoding="UTF-8"?>
<mapi>
<mapiversion>1.0</mapiversion>
<md5content>819d143b2d0c11d64b51fbbc0decb7b7</md5content>
<result>
<status>error</status>
<message>MerchantAccount or merchantUserSpace is not exists or disabled - Invalid login value :
11111</message>
</result>
</mapi>
```

# Appendix 6 : XML data feed [C] of notification of an action taken on the payment

#### Refer to chapter 19 for further information concerning notifications

| Parameter | Description                                                                                                |
|-----------|----------------------------------------------------------------------------------------------------|
| operation | Type of notification<br>May be authorization / capture / cancellation / refund / reject<br>OR subscription |
| status    | Value of operation ok / nok<br>or cancel                                                                   |
| date      | Date of the operation execution, in this format:<br>YYYY-MM-DD                                             |

# Dhipay

| time                                                            | Time of the operation execution, in this format:<br>HH:MM:SS UTC+0000   |
|-----------------------------------------------------------------|-------------------------------------------------------------------------|
| transid                                                         | Hipay ID for the transaction                                            |
| SubscriptionId<br>(if the payment is tied to a<br>subscription) | Subscription id                                                         |
| origAmount                                                      | The amount of the payment defined by the merchant                       |
| origCurrency                                                    | The currency of the payment defined by the merchant                     |
| IdForMerchant                                                   | Merchant ID of the transaction                                          |
| emailClient                                                     | Issuer Email                                                            |
| MerchantDatas                                                   | Data posted by the merchant during the intitial XML feed of the payment |
| refProduct                                                      | Products references                                                     |

All of these data fields are systematically transmitted, except for the SubscriptionId field that will only be sent if the payment is tied to a subscription.

## The value of the other fields will depend on the original payment object. Example:

```
<?xml version="1.0" encoding="UTF-8"?>
<mapi>
        <mapiversion>1.0</mapiversion>
        <md5content>c0783cc613bf025087b8bf5edecac824</md5content>
        <result>
                <operation>capture</operation>
                <status>ok</status>
                <date>2010-02-23</date>
                <time>10:32:12 UTC+0000</time>
                <transid>4B83AEA905C49</transid>
                <subscriptionId>753EA685B55651DC40F0C2784D5E1170</subscriptionId> (if the transaction is
attached to a subscription)
                <origAmount>10.20</origAmount>
                <origCurrency>EUR</origCurrency>
                <idForMerchant>REF6522</idForMerchant>
                <emailClient>email_client@hipay.com</emailClient>
                <merchantDatas>
                        <_aKey_id_client>2000</_aKey_id_client>
                        <_aKey_credit>10</_aKey_credit>
                </merchantDatas>
                <refProduct0>REF6522</refProduct0>
        </result>
</mapi>
```

# Appendix 7 : Order and product categories

The order or product categories are attached to, and depend upon, the merchant site's category. Depending on the category that is associated with the site, the categories that are available to the order and products will NOT be the same.

You can obtain the list of order and product category ID's for the merchant site at this URL: Live platform : https://payment.hipay.com/order/list-categories/id/[merchant\_website\_id] Test platform : https://test.payment.hipay.com/order/list-categories/id/[merchant\_website\_id]

Dhipay TM is trademarked by HPME (https://www.hipay.com) – All rights reserved 2009-10

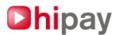

#### Returned data (example) :

```
<mapi>
        <categoriesList>
                <category id="200">Label1</category>
                <category id="550">Label2</category>
                <category id="99">Label3</category>
                <category id="205">Label4</category>
        </categoriesList>
```

</mapi>

# Appendix 8 : Category of authorized age groups

These are the possible values:

- ALL : For all ages.

- 12+ : For ages 13 and over.

- 16+ : For ages 16 and over.

- 18+ : For ages 18 and over.

# Appendix 9 : Proxy management and network troubleshooting

If your network is equipped with an entry/exit proxy server, or if you cannot get a response from the Hipay platform, you can try the following options in the [mapi\_defs.php] file to determine where the problem is located:

// Number of seconds before timing-out with the Hipay server, // To control the speed of your access to the Hipay platform. define('HIPAY\_MAPI\_CURL\_TIMEOUT', 30);

// Configuration of the proxy server // Set this option to TRUE to request the CURL to pass through a proxy define('HIPAY\_MAPI\_CURL\_PROXY\_ON', true);

// Proxy address : define('HIPAY\_MAPI\_CURL\_PROXY', 'http://proxy.monreseau.com');

// Proxy port define('HIPAY\_MAPI\_CURL\_PROXYPORT','4040');

// Configuration of the log file for the CURL, in the event of connection problems with the Hipay server: define('HIPAY\_MAPI\_CURL\_LOG\_ON', true);

// Log file of the CURL (in the Windows environment, the file path should be: // C:\tmp\mapicurl.log define('HIPAY\_MAPI\_CURL\_LOGFILE', '/tmp/mapicurl.log');

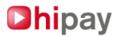

# CONTACT

# For any technical problems, please contact us:

technique@hipay.com

Brussels, Belgium Tel. : (+32) 2 213 07 75 Fax. : (+32) 2 743 47 37

Paris, France Tel. : (+33) 1.73.03.89.55 Fax : (+33) 1.73.03.89.74

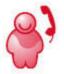

"Buy, Sell and Control With Hipay"